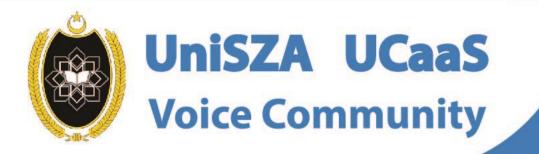

Ô

# OFFICE LINE IS NOW WITHIN YOUR FINGERTIPS

User Guide for IOS Topic : How To Start A Call Rainbow to Rainbow

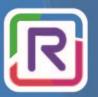

**UniSZA Communication Transformation** 

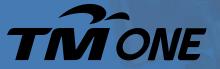

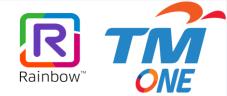

## Topic : How To Start A Call Rainbow to Rainbow

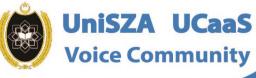

 $\odot$ 

Ó

OFFICE LINE

**IS NOW WITHIN** 

YOUR FINGERTIPS

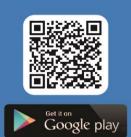

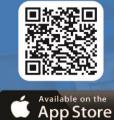

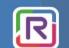

**UniSZA Communication Transformation** 

Coming Soon!

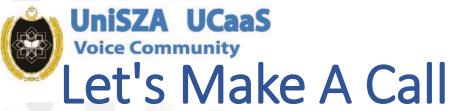

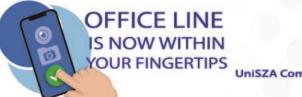

ne

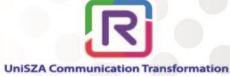

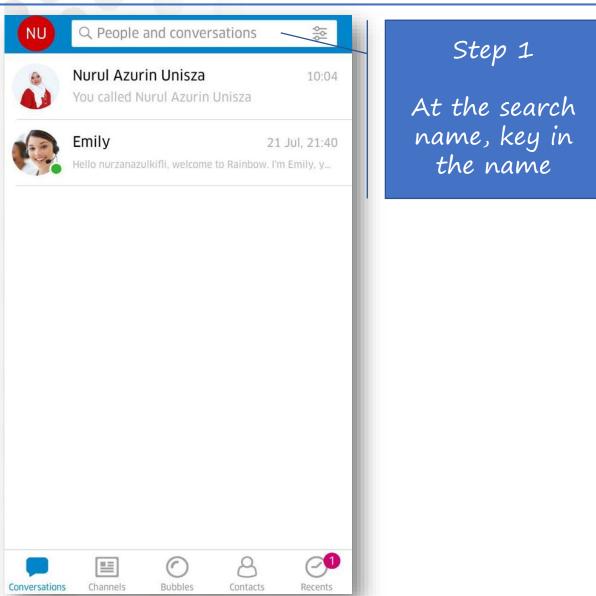

| azurin |                     | ⊗ | Do |
|--------|---------------------|---|----|
| Q,     | Search for messages |   |    |

#### Rainbow directory

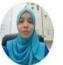

Nurul Azurin Binti Abdul Wahab Welcome to \*Universiti Sultan Zainal Abidin\*

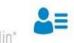

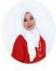

#### Nurul Azurin Unisza

Welcome to "Universiti Sultan Zainal Abidin"

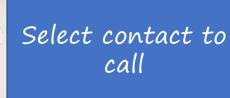

Step 2

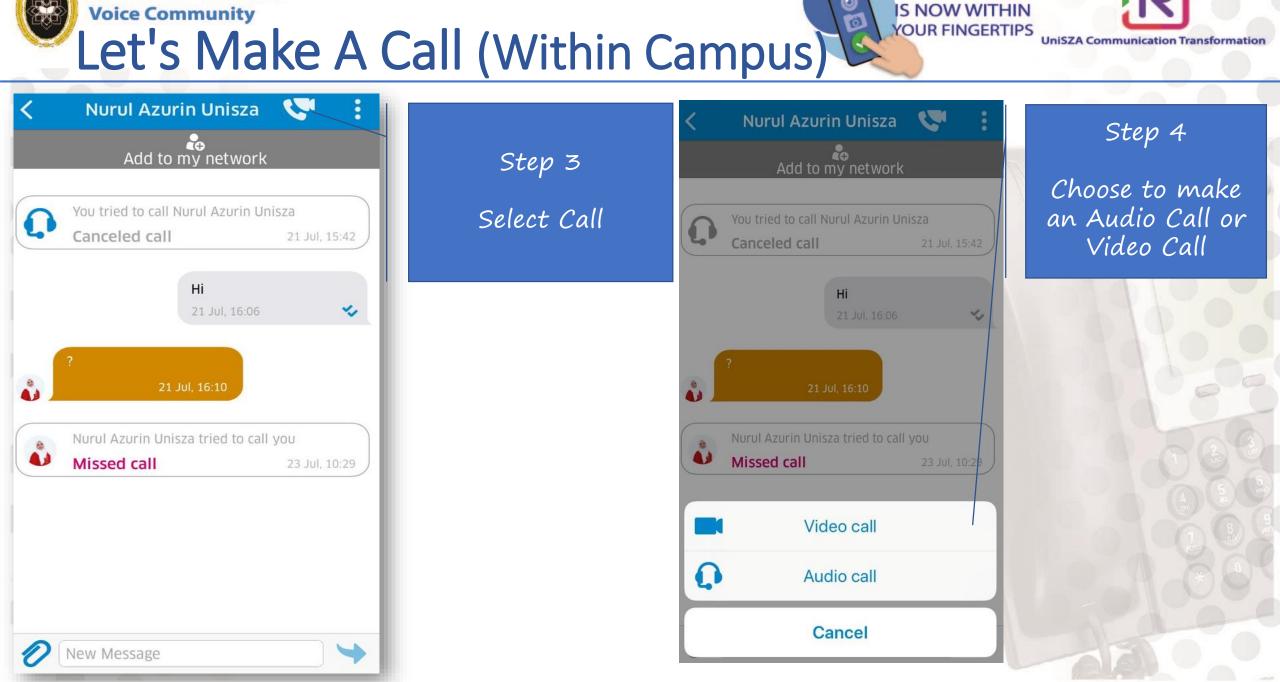

OFFICE LINE

**UniSZA UCaaS** 

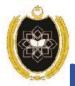

#### **Voice Community** 0 Let's Make A Call (Within Campus)

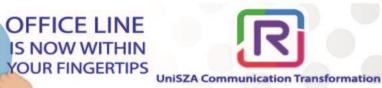

**VR** 

**UniSZA UCaaS** 

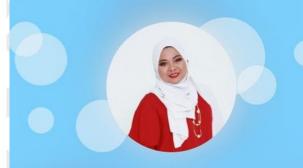

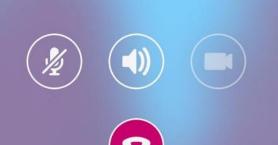

Info Call successfully being made

| <b>Nurul Azurin Unisza</b><br>You called Nurul Azurin Unisza |
|--------------------------------------------------------------|
| Emily<br>Hello nurzanazulkifli, welcome to Rainbo            |

nily 21 Jul. 21:40 lo nurzanazulkifli, welcome to Rainbow. I'm Emily, y...

200

10:04

 $\mathcal{O}$ 

Recents

Q People and conversations

Bubbles

Channel

Conversations

Contacts

Info

### Main Page will list all the activities

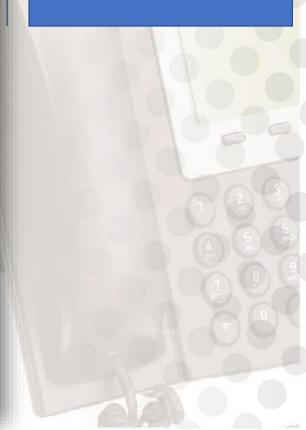

### Next Topic

ainbo

ONE

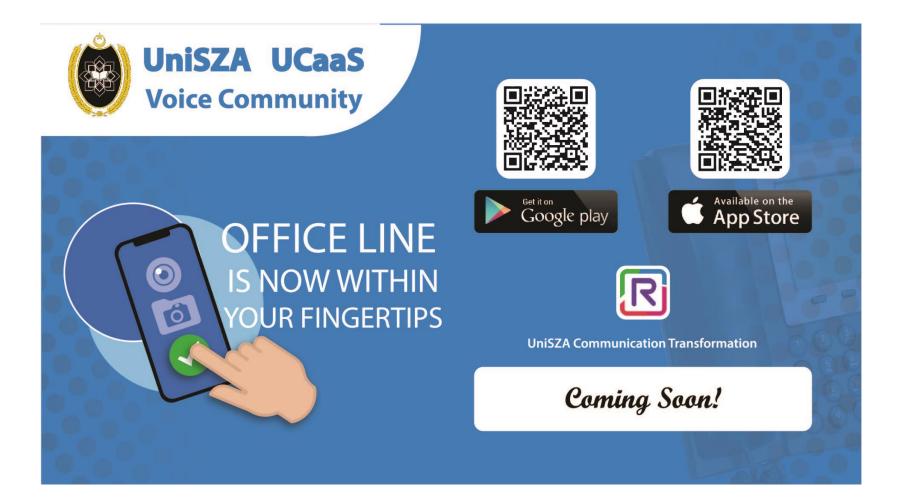